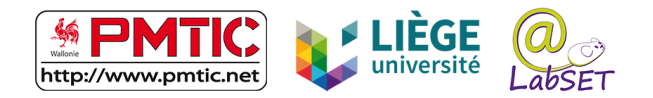

# CITOYENNETE NUMERIQUE

Situation 1 : Itsme

Je m'identifie avec Itsme

**Durée :** 1 heure

#### **MATÉRIEL UTILE INDIVIDUELLEMENT**

- Avoir son ID, le pincode de l'ID et son téléphone avec soi Ou
- § Avoir sa carte de banque et son téléphone avec soi

## **OBJECTIFS SPÉCIFIQUES :**

- Pouvoir comprendre ce qu'Itsme permet
- Pouvoir créer son compte Itsme

## **CHAMPS À QUESTIONNER**

- Qu'est-ce que Itsme ?
- Pourquoi utiliser Itsme?
- § Quelles sont les focntionnalités d'Itsme ?
- Où puis-ie utiliser Itsme?
- Le service Itsme est-il fiable ?
- Quelles sont les administrations qui disposent d'un site ?
- Quel type de documents puis-je demander ?

## **DÉROULEMENT DE L'ACTIVITÉ**

#### **SCENARIO**

- 1. **Introduction** Explorer les vidéos expliquant Itsme
- 2. **Installer Itsme**
- 3. **Uiliser Itsme pour se connecter à un dossier personnel en ligne**

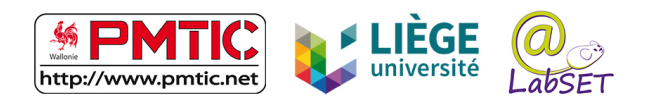

#### 4. **Ressources**

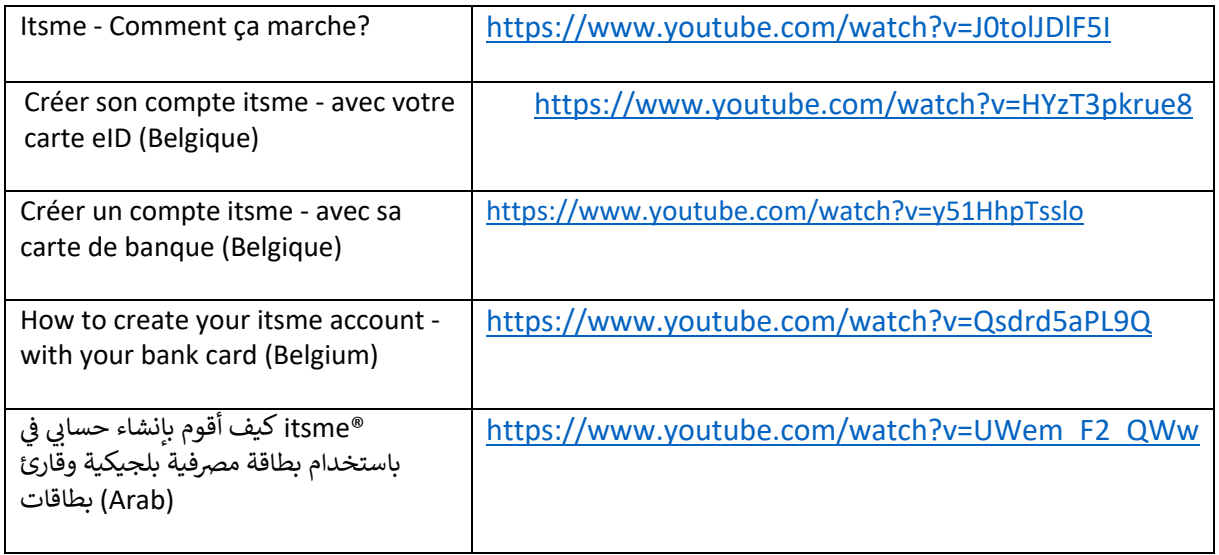

Les tutoriels d'installation existent en de nombreuses langues : slovaque, roumain, turque, portuguais, nééerlandais, arabe, anglais, slovène, polonais, …